<span id="page-0-0"></span>This call changes the size of a file.

#### **Syntax**

DosNewSize (FileHandle, FileSize)

### **Parameters**

;FileHandle (HFILE) - input : Handle of the file whose size is being changed. ;FileSize (ULONG) - input : File's new size in bytes.

#### **Return Code**

rc (USHORT) - return Return code descriptions are: \* 0 NO\_ERROR \* 5 ERROR\_ACCESS\_DENIED \* 6 ERROR\_INVALID\_HANDLE \* 26 ERROR\_NOT\_DOS\_DISK \* 33 ERROR\_LOCK\_VIOLATION \* 87 ERROR\_INVALID\_PARAMETER \* 112 ERROR\_DISK\_FULL

#### **Remarks**

When DosNewSize is called, the file must be open in a mode that allows write access. If the file is a read-only file, its read-only status must be changed with DosSetFileMode before you can open the file for write access.

The open file can be truncated or extended in size. If the file is being extended, the file system makes a reasonable attempt to allocate the additional bytes for the file in a contiguous (or nearly contiguous) space on the medium. The value of the new bytes is undefined.

### **Example Code**

## **C Binding**

<PRE> #define INCL\_DOSFILEMGR

USHORT rc = DosNewSize(FileHandle, FileSize);

HFILE FileHandle; /\* File handle \*/ ULONG FileSize; /\* File's new size \*/

USHORT rc; /\* return code \*/ </PRE>

## **MASM Binding**

<PRE> EXTRN DosNewSize:FAR INCL\_DOSFILEMGR EQU 1

PUSH WORD FileHandle ;File handle PUSH DWORD FileSize ;File's new size CALL DosNewSize

Returns WORD </PRE>

# **Note**

Text based on<http://www.edm2.com/index.php/DosNewSize>

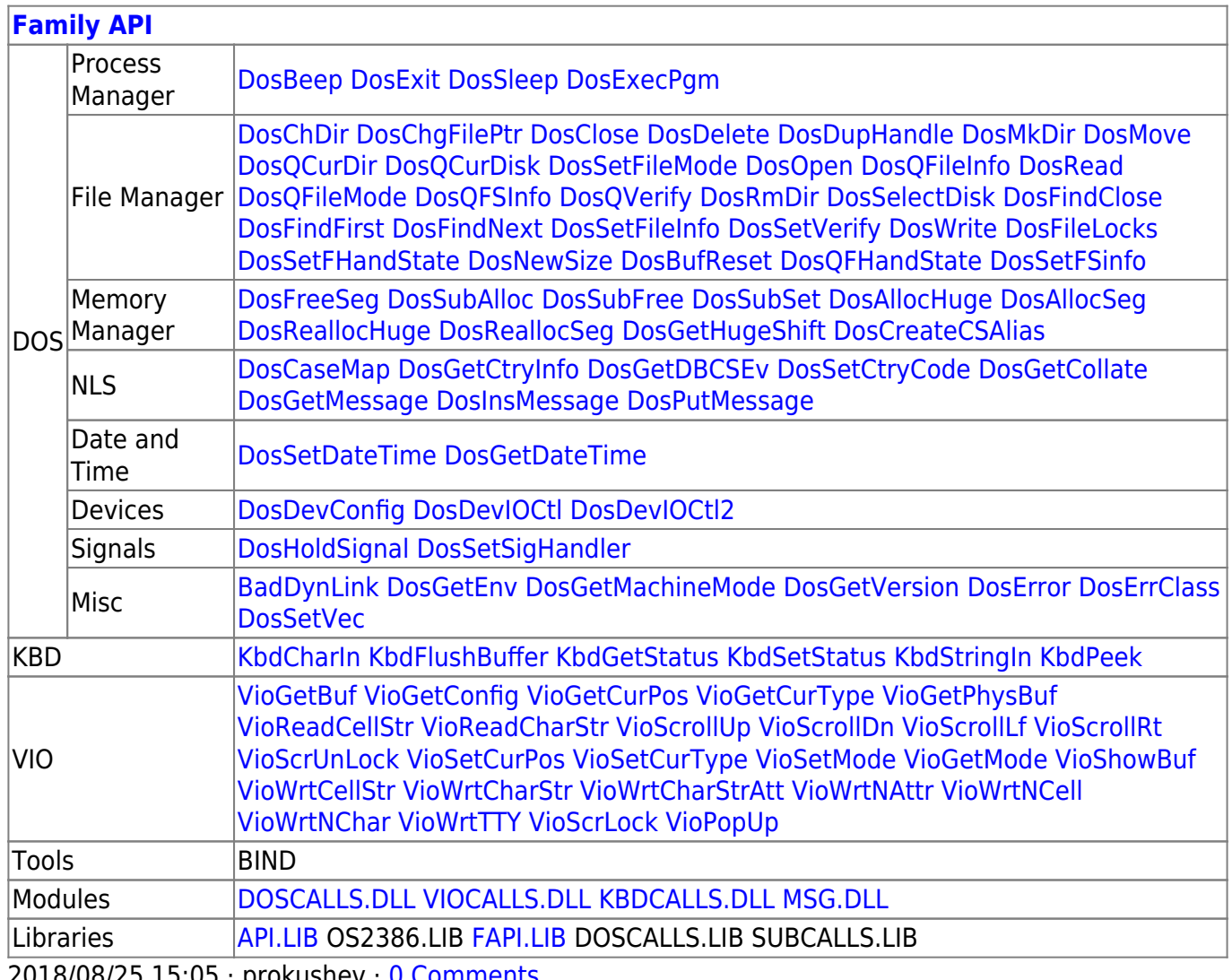

2018/08/25 15:05 · prokushev · [0 Comments](http://www.osfree.org/doku/doku.php?id=en:templates:fapi#discussion__section)

From: <http://www.osfree.org/doku/>- **osFree wiki**

Permanent link: **<http://www.osfree.org/doku/doku.php?id=en:docs:fapi:dosnewsize&rev=1535645735>**

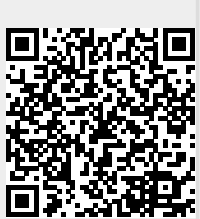

Last update: **2024/03/01 14:09**